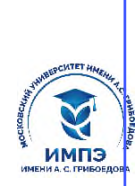

637517d24e103c3db032acf**О6p2d86вaCehXFro&Caatru6639&p6жд</mark>ение высшего образования** 

### **«МОСКОВСКИЙ УНИВЕРСИТЕТ ИМЕНИ А.С. ГРИБОЕДОВА»**

(ИМПЭ им. А.С. Грибоедова)

### **ИНСТИТУТ МЕЖДУНАРОДНОЙ ЭКОНОМИКИ, ЛИДЕРСТВА И МЕНЕДЖМЕНТА**

#### **УТВЕРЖДАЮ**

Директор института международной экономики, лидерства и менеджмента \_\_\_\_\_\_\_\_\_\_\_\_\_ А.А. Панарин «07» июня 2024 г.

**Рабочая программа дисциплины**

**Работа в корпоративных сетях**

**Направление подготовки 38.03.01 Экономика (уровень бакалавриата)**

> **Направленность/профиль: «Экономика организаций»**

**Формы обучения: очная, заочная**

**Москва**

Рабочая программа дисциплины «Работа в корпоративных сетях». Направление подготовки [38.03.01](http://ivo.garant.ru/document/redirect/70480868/370301) Экономика, направленность (профиль): «Экономика организаций» / Р.М. Байгулов. – М.: ИМПЭ им. А.С. Грибоедова – 23с.

Рабочая программа дисциплины составлена на основании федерального государственного образовательного стандарта высшего образования – бакалавриат по направлению подготовки [38.03.01](http://ivo.garant.ru/document/redirect/70480868/370301) Экономика, утвержденного приказом Министерства науки и высшего образования Российской Федерации от 12 августа 2020 г. № 954 и Профессионального стандарта «Экономист предприятия» от «30» марта 2021 г. № 161н (зарегистрирован Министерством юстиции Российской Федерации «29» апреля 2021 г., регистрационный № 63289).

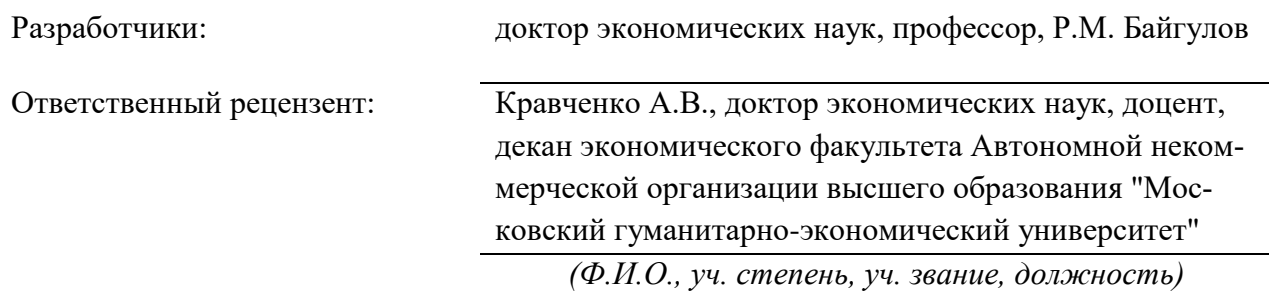

Рабочая программа дисциплины рассмотрена и одобрена на заседании кафедры аудита, финансов и кредита 07.06.2024г., протокол №10

Заведующий кафедрой \_\_\_\_\_\_\_\_\_\_\_\_\_\_\_\_\_\_\_\_\_\_\_\_/к.э.н. Т.В. Новикова/

Согласовано от Библиотеки \_\_\_\_\_\_\_\_\_\_\_\_\_\_\_\_\_\_\_/О.Е. Стёпкина/

### РАЗДЕЛ 1. ЦЕЛЬ И ЗАДАЧИ ОСВОЕНИЯ ДИСЦИПЛИНЫ

Целью изучения дисциплины «Работа в корпоративных сетях» является систематизация знаний об информационных системах управления предприятием, программном обеспечении корпоративных сетей и освоение на практике реляционной системы управления базами данных Access (СУБД Access), которая входит в стандартный набор прикладных программ пакета Microsoft Office

Задачами лисциплины являются:

- Овладение культурой мышления, способностями к обобщению, анализу, восприятию информации, постановке цели и выбору путей ее достижения
- Актуализация знаний по использованию информационных технологий в деятельности предприятия
- Наглядное представление возможностей реляционных базах данных

### РАЗДЕЛ 2. ПЛАНИРУЕМЫЕ РЕЗУЛЬТАТЫ ОБУЧЕНИЯ ПО ДИСЦИПЛИНЕ, СООТНЕСЕННЫЕ С ПЛАНИРУЕМЫМИ РЕЗУЛЬТАТАМИ ОСВОЕНИЯ ОБРАЗОВАТЕЛЬНОЙ ПРОГРАММЫ

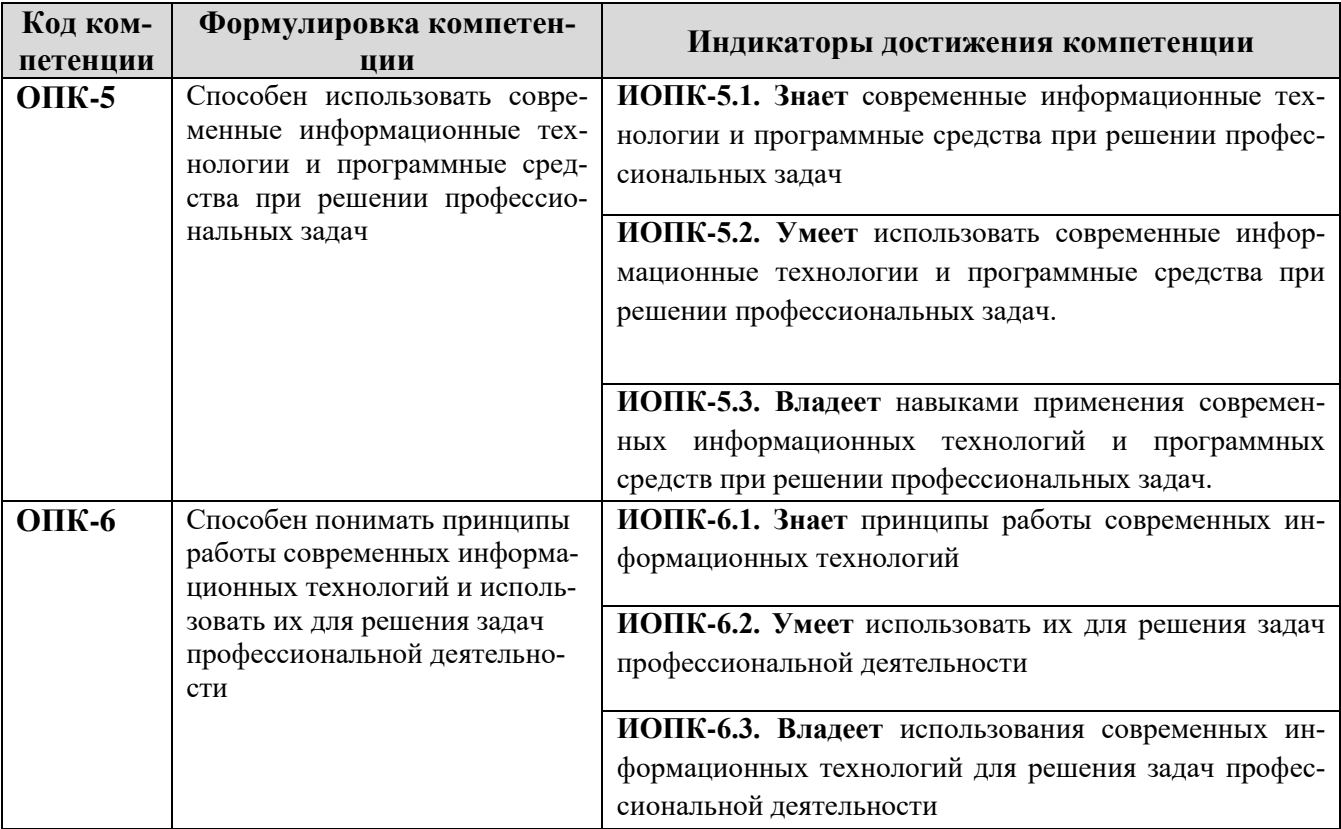

### РАЗДЕЛ 3. МЕСТО ИНФОРМАЦИОННОГО ПРАКТИКУМА В СТРУКТУРЕ ОБРАЗОВАТЕЛЬНОЙ ПРОГРАММЫ БАКАЛАВРИАТА

Дисциплина «Работа в корпоративных сетях» изучается в 4, 5 семестрах, относится к Блоку Б.1 «Дисциплины (модули)», «Часть, формируемая участниками образовательных отношений».

### **РАЗДЕЛ 4. ОБЪЕМ (ТРУДОЕМКОСТЬ) ДИСЦИПЛИНЫ (ОБЩАЯ, ПО ВИДАМ УЧЕБНОЙ РАБОТЫ, ВИДАМ ПРОМЕЖУТОЧНОЙ АТТЕСТАЦИИ)**

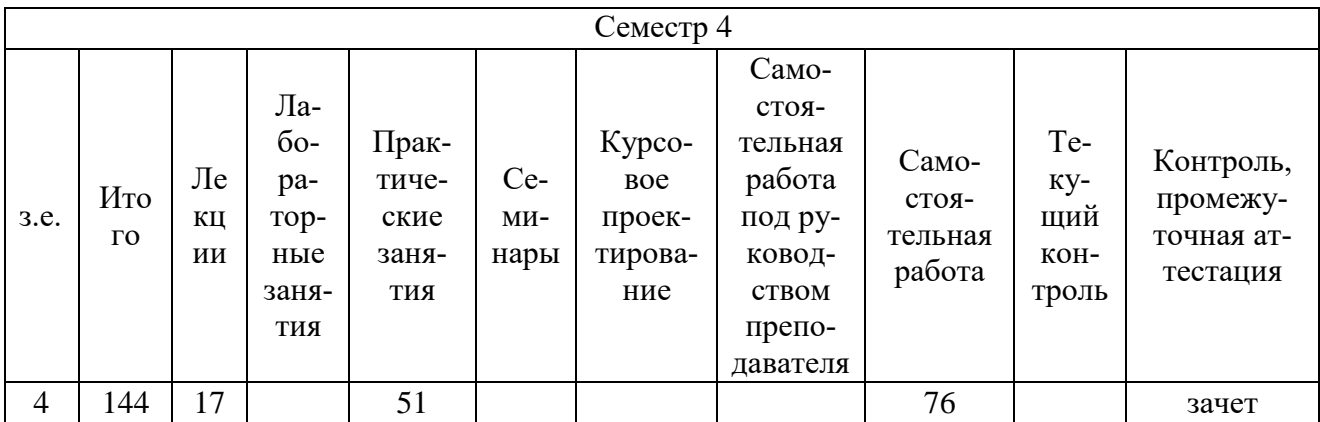

### **Трудоемкость дисциплины и виды учебной работы на очной форме обучения**

### **на заочной форме обучения**

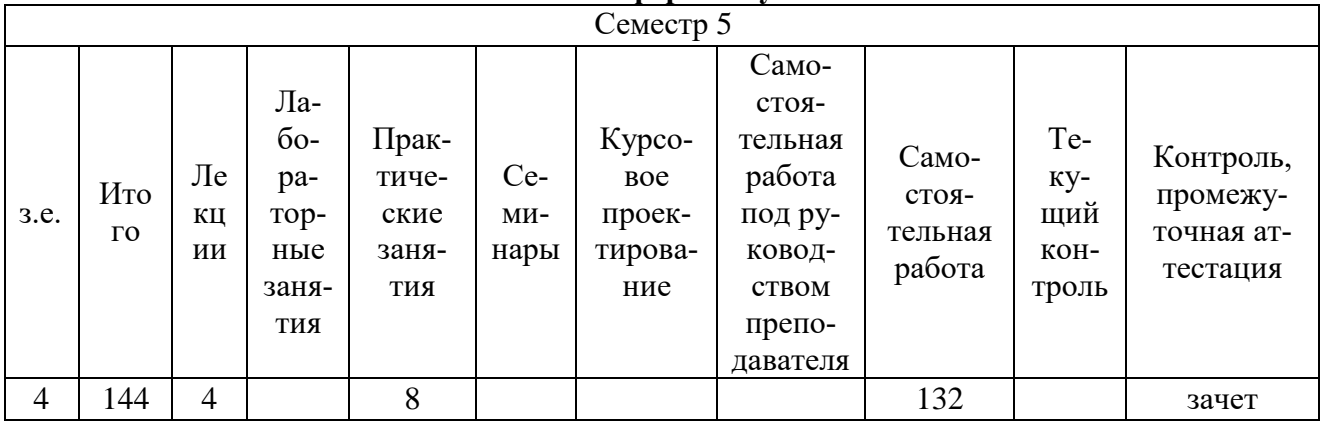

### **Тематический план дисциплины**

### **Очная форма обучения**

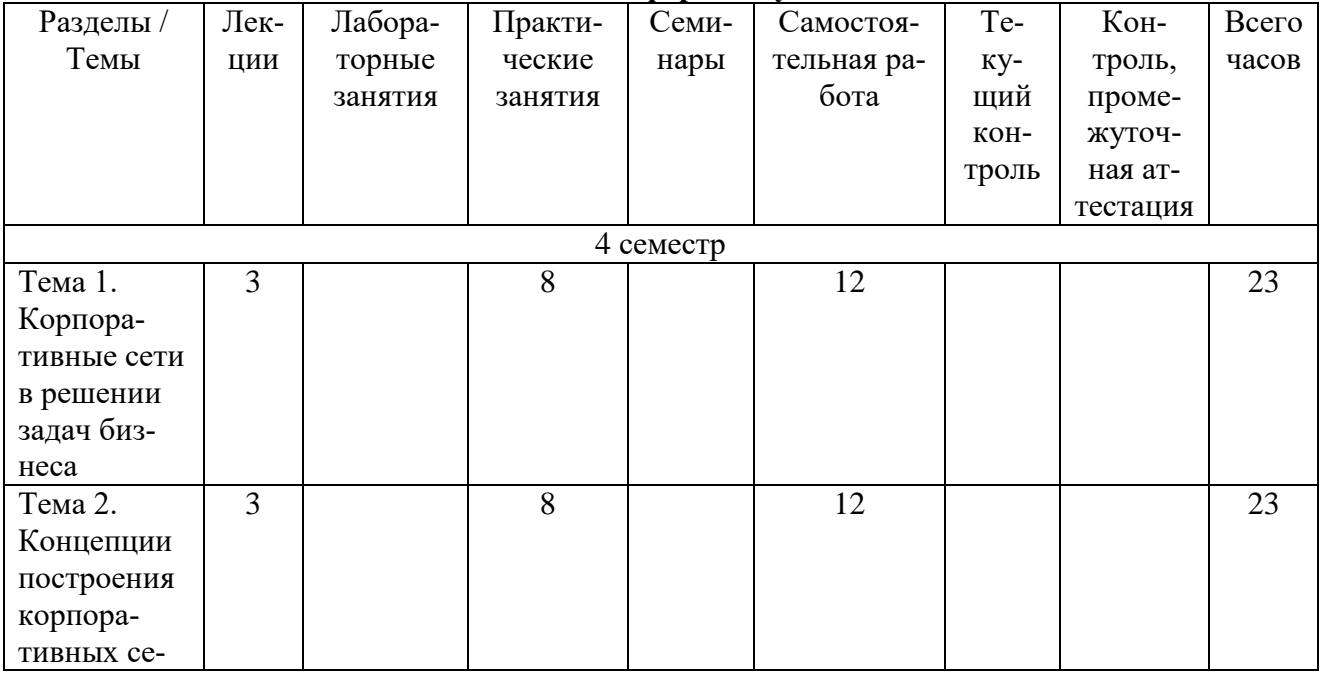

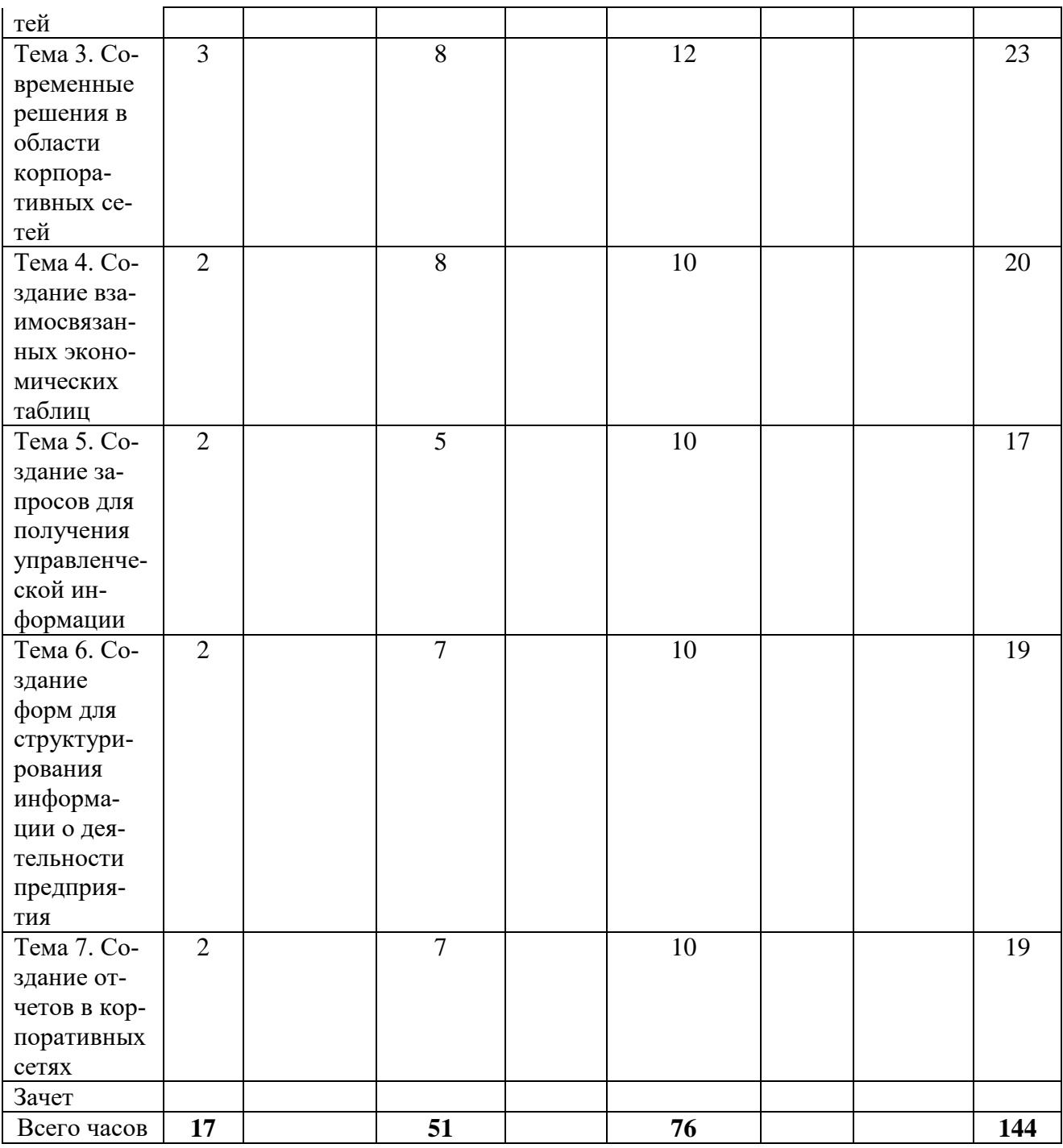

## Заочная форма обучения

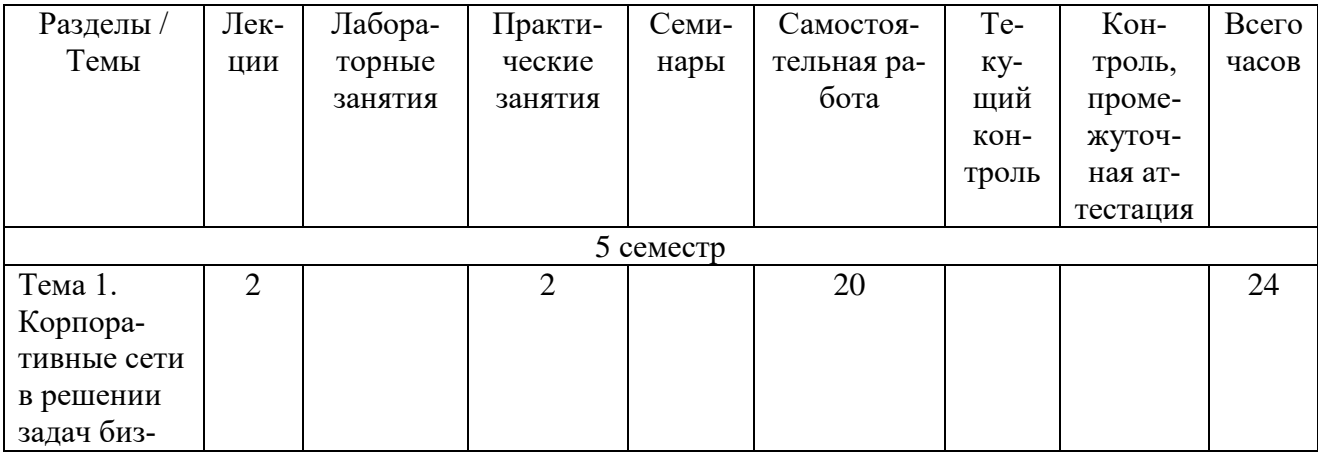

| неса         |                         |              |        |  |     |
|--------------|-------------------------|--------------|--------|--|-----|
| Тема 2.      |                         | $\mathbf{1}$ | 20     |  | 21  |
| Концепции    |                         |              |        |  |     |
| построения   |                         |              |        |  |     |
| корпора-     |                         |              |        |  |     |
| тивных се-   |                         |              |        |  |     |
| тей          |                         |              |        |  |     |
| Тема 3. Со-  |                         | $\mathbf{1}$ | $18\,$ |  | 19  |
| временные    |                         |              |        |  |     |
| решения в    |                         |              |        |  |     |
| области      |                         |              |        |  |     |
| корпора-     |                         |              |        |  |     |
| тивных се-   |                         |              |        |  |     |
| тей          |                         |              |        |  |     |
| Тема 4. Со-  |                         | $\mathbf{1}$ | 18     |  | 19  |
| здание вза-  |                         |              |        |  |     |
| имосвязан-   |                         |              |        |  |     |
| ных эконо-   |                         |              |        |  |     |
| мических     |                         |              |        |  |     |
| таблиц       |                         |              |        |  |     |
| Тема 5. Со-  |                         | $\mathbf{1}$ | 18     |  | 19  |
| здание за-   |                         |              |        |  |     |
| просов для   |                         |              |        |  |     |
| получения    |                         |              |        |  |     |
| управленче-  |                         |              |        |  |     |
| ской ин-     |                         |              |        |  |     |
| формации     |                         |              |        |  |     |
| Тема 6. Со-  | $\overline{2}$          | $\mathbf{1}$ | 20     |  | 23  |
| здание       |                         |              |        |  |     |
| форм для     |                         |              |        |  |     |
| структури-   |                         |              |        |  |     |
| рования      |                         |              |        |  |     |
| информа-     |                         |              |        |  |     |
| ции о дея-   |                         |              |        |  |     |
| тельности    |                         |              |        |  |     |
| предприя-    |                         |              |        |  |     |
| тия          |                         |              |        |  |     |
| Тема 7. Со-  |                         | $\mathbf{1}$ | $20\,$ |  | 21  |
| здание от-   |                         |              |        |  |     |
| четов в кор- |                         |              |        |  |     |
| поративных   |                         |              |        |  |     |
| сетях        |                         |              |        |  |     |
| Зачет        |                         |              |        |  |     |
| Всего часов  | $\overline{\mathbf{4}}$ | $\bf{8}$     | 132    |  | 144 |

**Структура и содержание дисциплины**

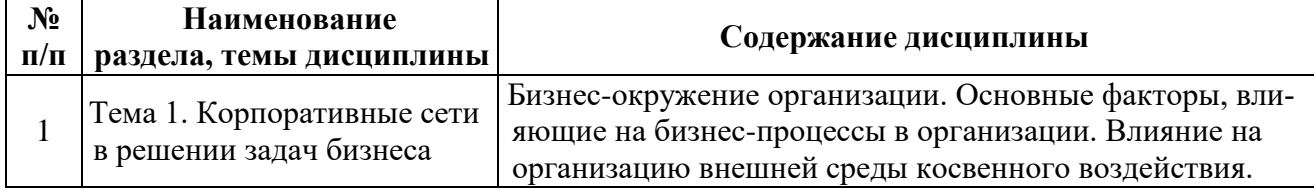

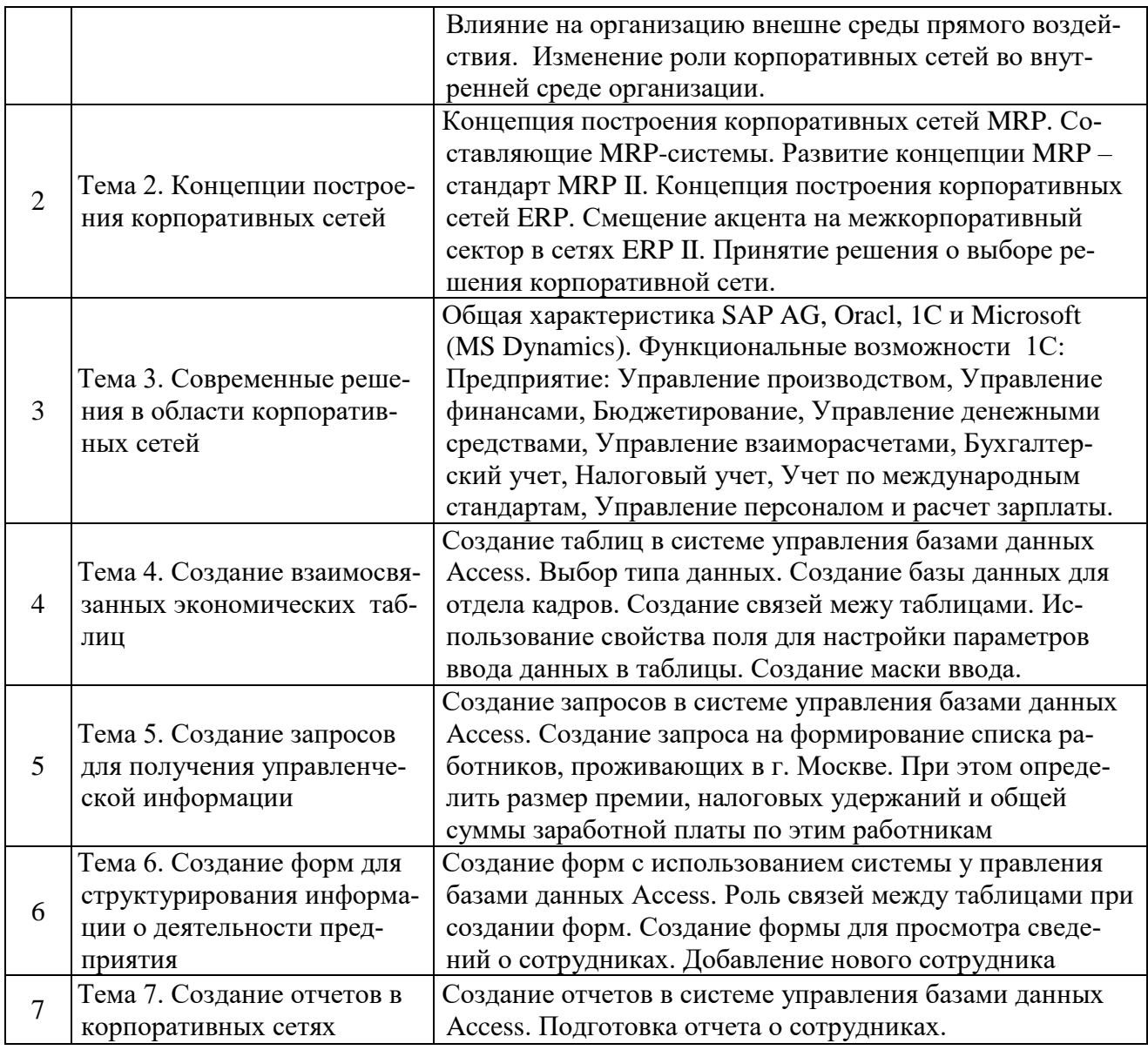

### Занятия семинарского типа (Практические занятия, Семинарские занятия, Лабораторные занятия)

Общие рекомендации по подготовке к семинарским занятиям. При подготовке к работе во время проведения занятий семинарского типа следует обратить внимание на следующие моменты: на процесс предварительной подготовки, на работу во время занятия, обработку полученных результатов, исправление полученных замечаний. Предварительная подготовка к учебному занятию семинарского типа заключается в изучении теоретического материала в отведенное для самостоятельной работы время, ознакомление с инструктивными материалами с целью осознания задач занятия. Работа во время проведения занятия семинарского типа включает несколько моментов: а) консультирование обучающихся преподавателями с целью предоставления исчерпывающей информации, необходимой для самостоятельного выполнения предложенных преподавателем задач, б) самостоятельное выполнение заданий согласно обозначенной учебной программой тематики

## Тема 1. Корпоративные сети в решении задач бизнеса

### Вопросы и/или задания

- 1. Основные факторы, влияющие на бизнес-процессы в организации.
- 2. Влияние на организацию внешней среды прямого и косвенного воздействия.
- 3. Изменение роли корпоративных сетей во внутренней среде организации
- 4. Какие задачи решает корпоративная сеть?
- 5. Какие технологии используются для создания корпоративной сети?
- 6. Какие преимущества предоставляет корпоративная сеть для бизнеса?
- 7. Какие проблемы могут возникнуть при создании корпоративной сети и как их можно решить?
- 8. Какие меры безопасности необходимо применять в корпоративной сети?

### **Тема 2. Концепции построения корпоративных сетей**

### *Вопросы и/или задания*

- 1. Концепция построения корпоративных сетей MRP
- 2. Концепция построения корпоративных сетей ERP
- 3. Принятие решения о выборе решения корпоративной сети
- 4. Что такое концепция построения корпоративных сетей?
- 5. Какие принципы лежат в основе построения корпоративных сетей?
- 6. Какие этапы включает процесс построения корпоративной сети?
- 7. Какие технологии используются при построении корпоративных сетей?
- 8. Какие требования к инфраструктуре необходимо учитывать при построении корпоративной сети?

### **Тема 3. Современные решения в области корпоративных сетей** *Вопросы и/или задания*

- 1. Общая характеристика корпоративных сетей SAP AG, Oracl, 1C и Microsoft
- 2. Функциональные возможности 1С
- 3. Система управления базами данных Access в корпоративных сетях предприятий
- 4. Какие современные технологии используются в области корпоративных сетей?
- 5. Какие новые тренды и направления развития корпоративных сетей существуют в настоящее время?
- 6. Какие преимущества предоставляют современные решения в области корпоративных сетей для бизнеса?
- 7. Какие проблемы могут возникнуть при использовании современных технологий в корпоративных сетях и как их можно решить?
- 8. Какие меры безопасности необходимо применять при использовании современных решений в области корпоративных сетей?

### **Лабораторные работы**

Общие рекомендации по подготовке к лабораторным работам:

- 1. Познакомиться с рекомендованной литературой;
- 2. Изучить выданное задание для выполнения лабораторной работы;
- 3. Составить укрупненный алгоритм действий, необходимых для выполнения задания.

### **Тема 4. Создание взаимосвязанных экономических таблиц**

### Содержание лабораторной работы

**Цель работы:** освоить основные приемы работы с базами данных на примере построения таблиц в приложении Microsoft Access.

При разработке структуры таблицы, прежде всего, необходимо определить названия полей, из которых она должна состоять, типы полей и их размеры. Каждому полю таблицы присваивается уникальное имя, которое не может содержать более 64 символов. Имя желательно делать таким, чтобы функция поля узнавалась по его имени. Далее надо решить, данные какого типа будут содержаться в каждом поле. В MS Access можно выбирать любые из основных типов данных. Один из этих типов данных должен быть присвоен каждому полю. Значение типа поля может быть задано только в режиме конструктора.

**Задание.** Создайте базу данных для отдела кадров, состоящую из двух взаимосвязанных таблиц. Первая таблица должна содержать сведения о сотрудниках, вторая – сведения о штатном расписании. Данные для первой таблицы приведены на рис 2.2, вторую таблицу заполните самостоятельно, учитывая созданные связи между таблицами.

| Microsoft Access |                                                                         |           |                                   |                                  |                                        |                                     |                |     |                   |                                       |  |
|------------------|-------------------------------------------------------------------------|-----------|-----------------------------------|----------------------------------|----------------------------------------|-------------------------------------|----------------|-----|-------------------|---------------------------------------|--|
| Файл             |                                                                         | Правка    | Вид                               | Вставка<br>Формат                | Записи<br>Сервис                       | Окно<br>Справка                     |                |     |                   |                                       |  |
| <b>VIHH</b>      |                                                                         |           | $\overline{\phantom{0}}$<br>Arial | $-10$                            | X K Y                                  | $\ddot{\cdot}$ $\mathbb{N}$ $\cdot$ |                |     |                   | <b>EDGBC7</b> & BC 0 6 1 H V B 7<br>龋 |  |
|                  |                                                                         |           |                                   |                                  |                                        |                                     |                |     |                   |                                       |  |
|                  |                                                                         |           |                                   |                                  |                                        |                                     |                |     |                   |                                       |  |
|                  | $\Box$ $\Box$ $\times$<br>и variant10: база данных (формат Access 2000) |           |                                   |                                  |                                        |                                     |                |     |                   |                                       |  |
|                  |                                                                         |           |                                   |                                  |                                        |                                     |                |     |                   |                                       |  |
|                  | OTKPbITb & KOHCTPYKTOP @CO3AaTb X   Bo C- EE TII                        |           |                                   |                                  |                                        |                                     |                |     |                   |                                       |  |
|                  |                                                                         |           | Объекты                           | 团                                | Создание таблицы в режиме конструктора |                                     |                |     |                   |                                       |  |
|                  |                                                                         |           |                                   |                                  |                                        |                                     |                |     |                   |                                       |  |
|                  |                                                                         |           |                                   | Ш сведения о работниках: таблица |                                        |                                     |                |     |                   |                                       |  |
|                  |                                                                         |           | ИНН                               | <b>ФАМИЛИЯ</b>                   | АДРЕС                                  | <b>ТЕЛЕФОН</b>                      | ДАТА РОЖДЕН    | пол | <b>ДАТА НАЙМА</b> | сегодняшняя дата                      |  |
|                  |                                                                         |           | 2632 5555                         | Аванесян                         | Ессентуки                              | 47256                               | 12.03.1978 муж |     | 15.01.1990        | 10.11.2004                            |  |
|                  |                                                                         |           | 2632 4752                         | Алахвердова                      | Кисловодск                             | 54687                               | 15.08.1967 жен |     | 28.04.1999        | 10.11.2004                            |  |
|                  |                                                                         |           | 2632 2475                         | Бабаян                           | Иноземцево                             | 25684                               | 15.02.1961 муж |     | 31.05.2000        | 10.11.2004                            |  |
|                  |                                                                         |           | 2632 1547                         | Бегларян                         | Пятигорск                              | 59874                               | 07.01.1956 муж |     | 01.02.1991        | 10.11.2004                            |  |
|                  |                                                                         |           | 2632 6898                         | Бочкина                          | Лермонтов                              | 45987                               | 01.05.1976 жен |     | 30.09.1996        | 10.11.2004                            |  |
|                  |                                                                         |           | $+26325577$                       | Бунина                           | Мин-воды                               | 45288                               | 13.12.1963 жен |     | 11.12.1996        | 10.11.2004                            |  |
|                  |                                                                         |           | 2632 2547                         | Буров                            | Ессентуки                              | 38962                               | 20.10.1970 муж |     | 22.09.2000        | 10.11.2004                            |  |
|                  |                                                                         |           | $+ 26323548$                      | Васильева                        | Пятигорск                              | 45287                               | 12 05 1979 жен |     | 03 04 1995        | 10.11.2004                            |  |
|                  |                                                                         |           | $+26322568$                       | Воровской                        | Пятигорск                              | 74852                               | 24.06.1980 муж |     | 15.03.2000        | 10.11.2004                            |  |
|                  |                                                                         |           | 2632 2745                         | Горценян                         | Ессентуки                              | 45258                               | 30.03.1968 жен |     | 18.04.1999        | 10.11.2004                            |  |
|                  |                                                                         |           | $+$ 2632 2457                     | Довбыш                           | Мин-воды                               | 52555                               | 29.12.1964 жен |     | 01.05.2003        | 10.11.2004                            |  |
|                  |                                                                         |           | 2632 5785                         | Дуров                            | Ессентуки                              | 27452                               | 18.08.1949 муж |     | 15.01.1997        | 10.11.2004                            |  |
|                  |                                                                         | $\ddot{}$ | 2632 2456                         | Иванов                           | Пятигорск                              | 52555                               | 22.03.1978 муж |     | 12.03.1998        | 10.11.2004                            |  |
|                  |                                                                         |           | $+26327855$                       | Казьмина                         | Пятигорск                              | 27452                               | 15.12.1967 жен |     | 15.08.1997        | 10.11.2004                            |  |
|                  |                                                                         |           | 2632 5274                         | Крылова                          | Пятигорск                              | 52752                               | 25.02.1961 жен |     | 15.02.2001        | 10.11.2004                            |  |
|                  |                                                                         |           | 2632 8577                         | Кудилин                          | Лермонтов                              | 25425                               | 31.01.1956 муж |     | 07.01.1996        | 10.11.2004                            |  |
|                  |                                                                         |           | 2632 7857                         | Легейда                          | Лермонтов                              | 24552                               | 01.12.1976 жен |     | 01.05.1996        | 10.11.2004                            |  |
|                  |                                                                         |           | 2632 8578                         | Малютина                         | Ессентуки                              | 78525                               | 02.11.1974 жен |     | 13.12.2003        | 10.11.2004                            |  |
|                  |                                                                         |           | 2632 5788                         | Милова                           | Иноземцево                             | 24545                               | 03.12.1975 жен |     | 20.10.1990        | 10.11.2004                            |  |
|                  |                                                                         |           | 2632 8678                         | Harves                           | Пятигорск                              | 78522                               | 15.01.1980 муж |     | 12.05.1999        | 10.11.2004                            |  |
|                  |                                                                         |           | $+26324178$                       | Никишина                         | Пятигорск                              | 45247                               | 28.04.1969 жен |     | 24.06.1990        | 10.11.2004                            |  |
|                  |                                                                         |           | $+26327852$                       | Николаев                         | Лермонтов                              | 52455                               | 31.05.1970 муж |     | 30.03.1998        | 10.11.2004                            |  |
|                  |                                                                         |           | 2632 2752                         | Параскевич                       | Иноземцево                             | 27582                               | 01.02.1961 муж |     | 29.12.1994        | 10.11.2004                            |  |
|                  |                                                                         |           | $+26322756$                       | Передерий                        | Ессентуки                              | 78578                               | 30.09.1956 жен |     | 18.08.1999        | 10.11.2004                            |  |

**Рис.1.** Таблица – «Сведения о работниках»

#### **Тема 5. Создание запросов для получения управленческой информации**

#### Содержание лабораторной работы

**Цель работы:** освоить основные приемы работы с базами данных на примере построения запросов в приложении MICROSOFT ACCESS

Для поиска информации в базе данных, прежде всего, следует сформировать запрос, по которому будет произведен поиск необходимых сведений.

Запрос – это специально подготовленный вопрос об информации в базе данных. Запросом может быть как простейший поиск информации по значению в какой-либо одной таблице, так и сложный процесс преобразования и представления в определенном виде взаимосвязанных между собой данных из нескольких таблиц.

Составляя запрос, можно указать в нем:

интересующие таблицы,

интересующие поля,

интересующие записи,

необходимые преобразования данных.

**Задание.** На основе созданной ранее таблицы, создайте запрос для того, чтобы получить список работников проживающих в г. Москве, и при этом определить размер премии, налоговых удержаний и общей суммы заработной платы по этим работникам.

#### **Тема 6. Создание форм для структурирования информации о деятельности предприятия**

Содержание лабораторной работы

**Цель работы** - научиться создавать формы, основанные на связанных таблицах. Выяснить, какую роль играют связи между таблицами при создании форм.

**Задание 1.** Запустите программу Microsoft Access. На панели задач выберите Создание форму с помощью Мастера форм. В поле «Выберите в качестве источника данных...» следует выбрать название таблицы, для которой создается форма. Нажмите ОК. Появится окно «Создание форм». С помощью кнопки перенесите все поля таблицы Сведения о сотрудниках и Штатное расписание в правую часть. Выберите внешний вид формы "В один столбец". Нажмите Далее. Выберите стиль. Нажмите Далее. Задайте имя для формы и нажмите Готово. Просмотрите записи формы.

Введите новые записи. Осуществите поиск записей (Правка-Найти).

**Задание 2.** Создайте форму для просмотра сведений о сотрудниках. Добавьте самостоятельно нового сотрудника.

**Задание 3.** • В диалоговом окне базы данных выберите вкладку Формы. Щелкните по кнопке Создать. • В диалоговом окне Новая форма выберите режим Конструктор. • В открывшемся окне выберите таблицу Список, содержащую данные, на основе которых будет создана форма. • Окно формы будет выведено на экран в режиме Конструктор. • Щелкните по кнопке Список полей на панели инструментов. Получите список полей, из которого можно добавлять присоединенные элементы управления в форму или в отчет. Выделите поля Фамилия, Адрес, Телефон, Дата рождения, (щелкните мышкой по имени поля, одновременно держа нажатой левой рукой клавишу [Ctrl]).Отпустите клавишу [Ctrl] после выбора полей. Перетащите мышкой поля в область данных. • Закройте окно списка полей.

#### *Основная литература*

Хачатрян Г.А. Организация и сопровождение электронного документооборота : учебник для СПО / Хачатрян Г.А., Кузнецова И.В.. — Саратов : Профобразование, 2024. — 164 c. — ISBN 978-5-4488-1025-1. — Текст : электронный // IPR SMART : [сайт]. — URL: <https://www.iprbookshop.ru/132578.html>

Бизнес-план предприятия : учебное пособие / О.Г. Каратаева [и др.].. — Москва : Ай Пи Ар Медиа, 2023. — 100 c. — ISBN 978-5-4497-1858-7. — Текст : электронный // IPR SMART : [сайт]. — URL: https://www.iprbookshop.ru/127567.html

#### *Дополнительная литература*

Шимширт Н.Д. Имитационное бизнес-моделирование : учебное пособие / Шимширт Н.Д.. — Томск : Издательство Томского государственного университета, 2023. — 104 c. — Текст : электронный // IPR SMART : [сайт]. — URL: https://www.iprbookshop.ru/132602.html

Косовская Т.М. Алгоритмы и анализ их сложности : учебное пособие / Косовская Т.М.. — Москва : Ай Пи Ар Медиа, 2023. — 116 c. — ISBN 978-5-4497-1855-6. — Текст : электронный // IPR SMART : [сайт]. — URL: https://www.iprbookshop.ru/125589.html

#### **Тема 7. Создание отчетов в корпоративных сетях**

Содержание лабораторной работы

**Цель работы** – научиться создавать отчеты.

**Задание 1.** Запустите программу Microsoft Access. В окне Microsoft Access включите переключатель Открыть базу данных, выберите ранее созданную базу Отдел кадров и щелкните на кнопке ОК. Запустите мастер отчетов и в первом диалоговом окне мастера в список Выбранные поля перенесите все поля из таблицы Штатное расписание. В этом окне можно добавить новые уровни группировки данных в отчете. В окне, которое открывается после нажатия кнопки Группировка, определяются уровни группировки числовых и текстовых данных. В нашем случае дополнительная группировка не обязательна, поэтому нажмите кнопку Далее. В этом окне мастера определяется способ сортировки данных в отчете. Задайте сортировку данных в отчете по полю Должность. В следующем окне выберите стиль оформления отчета и ориентацию его страниц при печати. Поэкспериментируйте, задавая

различные варианты форматирования отчета, и выберите понравившийся стиль. В следующем окне выбора стиля отчета остановитесь на стандартном стиле оформления Строгий. В последнем окне мастера введите заголовок отчета Отчет Штата и нажмите кнопку Готово.

**Задание 2**. Подготовьте отчет о сотрудниках. Откройте ранее созданную базу данных и щелкните на кнопке ОК. Создайте отчет, в который войдут все поля из таблицы Сведения о сотрудниках.

### **РАЗДЕЛ 5. УЧЕБНО-МЕТОДИЧЕСКОЕ ОБЕСПЕЧЕНИЕ САМОСТОЯТЕЛЬНОЙ РАБОТЫ ОБУЧАЮЩИХСЯ ПО ДИСЦИПЛИНЕ**

Наряду с чтением лекций и проведением семинарских занятий неотъемлемым элементом учебного процесса является самостоятельная работа. При самостоятельной работе достигается конкретное усвоение учебного материала, развиваются теоретические способности, столь важные для успешной подготовки и защиты выпускной работы обучающегося. Формы самостоятельной работы, обучающихся могут быть разнообразными. Самостоятельная работа обучающихся включает: изучение основных и дополнительных литературных источников, ответы на контрольные вопросы; выполнение заданий; самотестирование, написание эссе.

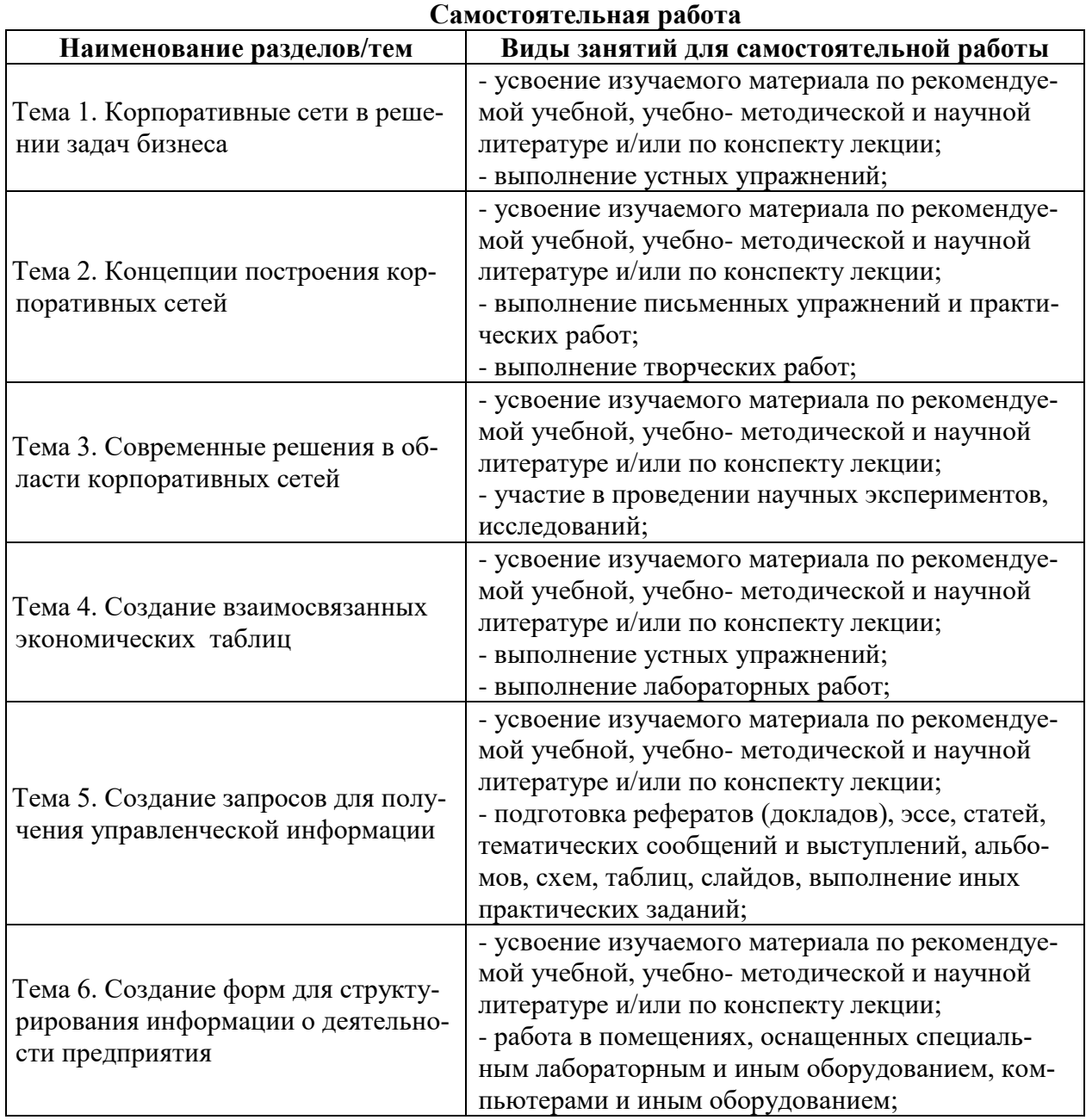

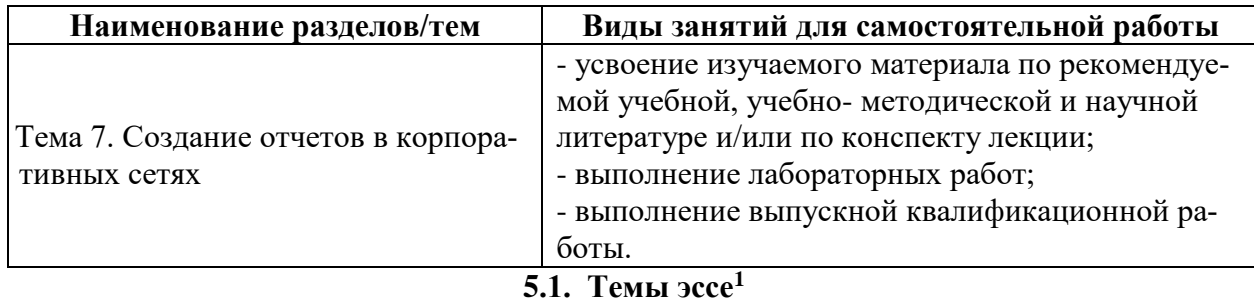

- 1. Корпоративные сети предприятий, их задачи и классификация.
- 2. Технология и методы обработки экономической информации.
- 3. Информационная модель предприятия.
- 4. Электронная документация. Система управления документами.
- 5. Сетевые технологии в корпоративных системах.
- 6. Реляционные базы данных.
- 7. Корпоративная сеть: свойства, проектирование, принципы построения.
- 8. Штриховое кодирование и технология его применения в экономической деятельно-

сти.

- 9. Корпоративные сети, их развитие и классификация.
- 10. Виды, методы и средства защиты информации в корпоративных сетях.
- 11. Бухгалтерский учет в корпоративных сетях.
- 12. Организация электронного документооборота в корпоративных сетях.
- 13. Особенности корпоративных сетей, используемых в органах налоговой службы.
- 14. Корпоративные сети для решения функциональных задач Пенсионного фонда РФ.
- 15. Корпоративные сети для решения функциональных аудиторской деятельности.
- 16. Автоматизация банковской деятельности.

17. Информационное обеспечение финансового менеджмента. Программное обеспечение финансовых решений.

- 18. Базы данных и системы управления ими. Классификация баз данных.
- 19. Жизненный цикл создания, развития и эксплуатации корпоративной сети.
- 20. Применение систем искусственного интеллекта в управлении. Экспертные систе-

мы.

-

### **5.2. Примерные задания для самостоятельной работы**

### **1. Корпоративной информационной системой называется**

- **a.** сеть из n компьютеров
- b. совокупность средств для широковещательной передачи информации
- c. совокупность средств автоматизации управления предприятием

### 2. **Бизнес-процессом называется**

- a. модель деятельности предприятия, выраженная в терминах внутренних и внешних связей
- b. процесс согласования решений руководства компании
- c. деятельность менеджеров предприятия

### **3. Основным назначением корпоративных информационных систем является**

- a. оперативное предоставление непротиворечивой, достоверной и структурированной информации для принятия управленческих решений
- b. передача данных в глобальную сеть Интернет
- c. обеспечение передачи сообщений между пользователями

### **4. Под стратегическим планированием деятельности предприятия понимается**

<sup>&</sup>lt;sup>1</sup> Перечень тем не является исчерпывающим. Обучающийся может выбрать иную тему по согласованию с преподавателем.

- a. планирование с учетом влияния внешних параметров
- b. планирование бюджетирования направлений деятельности
- c. планирование схемы производственного цикла
- 5. **Под оперативным планированием деятельности предприятия понимается**
	- a. планирование с учетом влияния внешних параметров
	- b. планирование бюджетирования направлений деятельности
	- c. планирование схемы производственного цикла
- **6. Функцию управления финансовыми потоками обеспечивают следующие задачи, реализованные в рамках корпоративной информационной системы**
	- a. Бухгалтерское разделение финансов и финансовое планирование по контрактам
	- b. Материальный учёт и исполнение товарной части контрактов
	- c. Технико-экономическое планирование и мониторинг себестоимости
	- d. Табельный учёт и расчёт заработной платы
- 7. **Функцию управления товарными потоками обеспечивают следующие задачи, реализованные в рамках корпоративной информационной системы**
	- a. Бухгалтерское разделение финансов и финансовое планирование по контрактам
	- b. Материальный учёт и исполнение товарной части контрактов
	- c. Технико-экономическое планирование и мониторинг себестоимости
	- d. Табельный учёт и расчёт заработной платы
- 8. **Функцию управления себестоимостью обеспечивают следующие задачи, реализованные в рамках корпоративной информационной системы**
	- a. Бухгалтерское разделение финансов и финансовое планирование по контрактам
	- b. Материальный учёт и исполнение товарной части контрактов
	- c. Технико-экономическое планирование и мониторинг себестоимости
	- d. Табельный учёт и расчёт заработной платы
- **9. Функцию управления персоналом обеспечивают следующие задачи, реализованные в рамках корпоративной информационной системы**
	- a. Бухгалтерское разделение финансов и финансовое планирование по контрактам
	- b. Материальный учёт и исполнение товарной части контрактов
	- c. Технико-экономическое планирование и мониторинг себестоимости
	- d. Табельный учёт и расчёт заработной платы
- 10. **Холдинговыми корпорациями называются компании**
	- a. структурные подразделения которых представляют в значительной степени самостоятельные самодостаточные отдельные предприятия
	- b. основной деятельностью которых является купля-продажа
	- c. имеющие отдел автоматизации

## **11. В структуре производственных предприятий всегда имеются следующие отделы**

- a. отдел поставок комплектующих/сырья и отдел обучения сотрудников
- b. отдел информационных технологий и отдел контроля качества
- c. отдел организации производства и отдел сбыта

### 12. **Необходимость внедрения интегрированных информационных систем вытекает из задачи**

- a. обеспечения актуальности информации, поступающей к руководителю
- b. обеспечения целостности предприятий
- c. конвейерного производства

### 13. **Основной целевой функцией корпоративной информационной системы является**

a. создание базы для принятия как можно меньшего числа ошибочных управленческих решений

- b. генерация верных управленческих решений
- с. фиксация отклонений от нормативного управленческого процесса

#### 14. Информационной моделью корпоративной информационной системы называется

- а. совокупность правил и алгоритмов функционирования корпоративной системы
- **b.** топология сети передачи данных
- с. аппаратно-техническая база программного комплекса

### 15. Фундаментальными смысловыми единицами понятия «корпоративная информанионная система» являются

- а. регламент внесения изменений в конфигурацию программного комплекса и состав его функциональных модулей
- b. регламент развития информационной модели и правила внесения в неё изменений
- с. информационная модель и программный комплекс

### Раздел 6. Оценочные и методические материалы по образовательной программе (фонд оценочных средств) для проведения текущего контроля успеваемости и промежуточной аттестании

### 6.1. Форма промежуточной аттестации обучающегося по учебной дисциплине

В процессе освоения учебной дисциплины для оценивания сформированности требуемых компетенций используются оценочные материалы (фонды оценочных средств), представленные в таблице

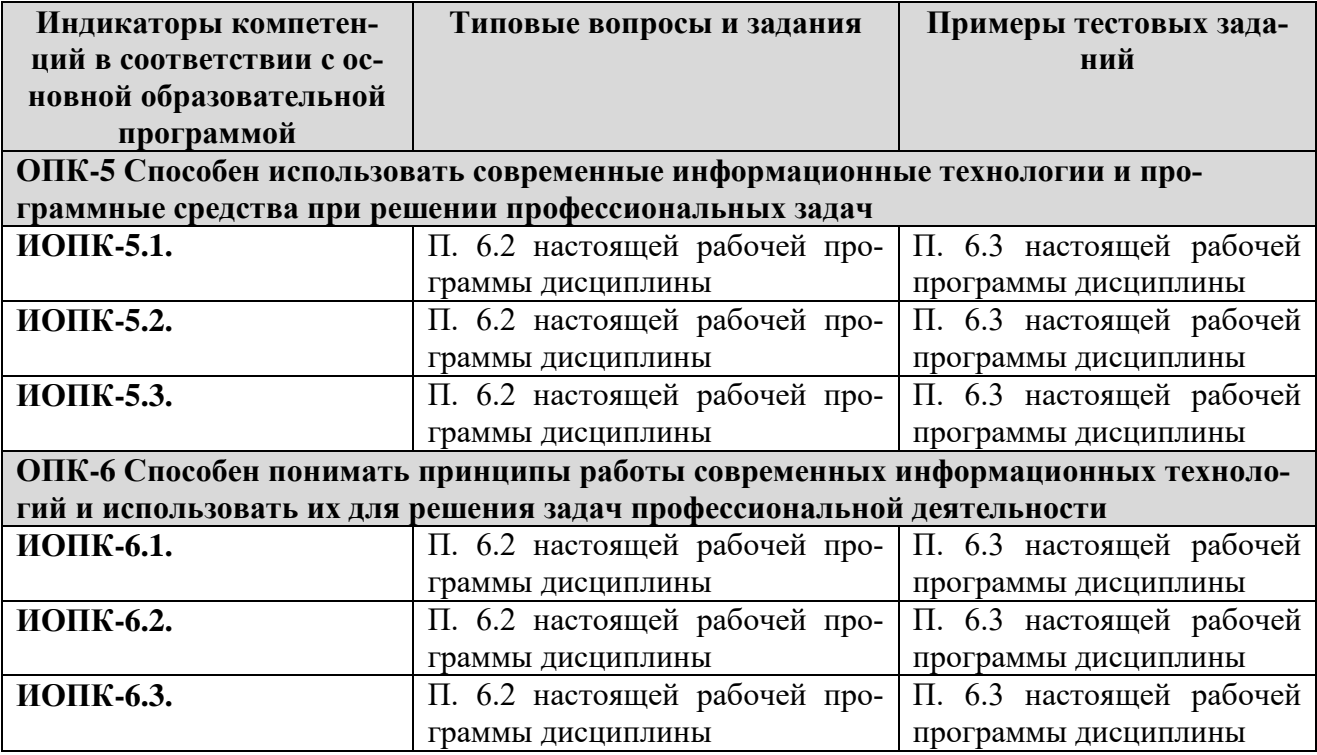

### 6.2. Типовые вопросы и задания

### Перечень вопросов

- 1. Влияние на организацию внешней среды косвенного воздействия
- 2. Влияние на организацию внешней среды прямого воздействия
- 3. Факторы, влияющие на бизнес-процессы в организации
- 4. Совершенствование бизнес-процессов на основе непрерывно репрезентации
- 5. Уровни совершенствования бизнес-процессов в организации
- 6. Суть концепции минимизации издержек, связанных со складскими запасами (MRP)
- 7. Стандарт планирования ресурсов (МRP II).
- 8. Структура ERP-системы
- 9. Системы ERP II.
- 10. Общая характеристика корпоративных сетей на основе SAP AG
- 11. Общая характеристика корпоративных сетей на основе Oracl
- 12. Общая характеристика корпоративных сетей на основе 1С
- 13. Общая характеристика корпоративных сетей на основе Microsoft
- 14. Функциональные возможности подсистем 1С: Предприятие
- 15. Функциональные возможности Microsoft Dynamics NAV
- 16. Что представляет собой база данных?
- 17. Что представляет собой таблица?
- 18. Каким способом можно создать и редактировать таблицу в Microsoft Access?
- 19. Что представляет собой таблица Microsoft Access?
- 20. Какими различными способами можно построить таблицу Microsoft Access?
- 21. Какое поле может быть залано ключевым в Microsoft Access?
- 22. Что означает тип данных Счетчик в Microsoft Access?
- 23. В каких случаях удобно использовать Маску ввода в Microsoft Access?
- 24. Какие способы используются при необходимости редактировать созданную таблицу Microsoft Access?
- 25. Что такое Запрос Microsoft Access?
- 26. Чем отличается Запрос от Таблицы Microsoft Access?
- 27. Каким образом можно изменить условия запроса в Microsoft Access?

### 6.3. Примерные тестовые задания

Полный банк тестовых заданий для проведения компьютерного тестирование находятся в электронной информационной образовательной среде и включает более 60 заданий из которых в случайном порядке формируется тест, состоящий из 20 заданий.

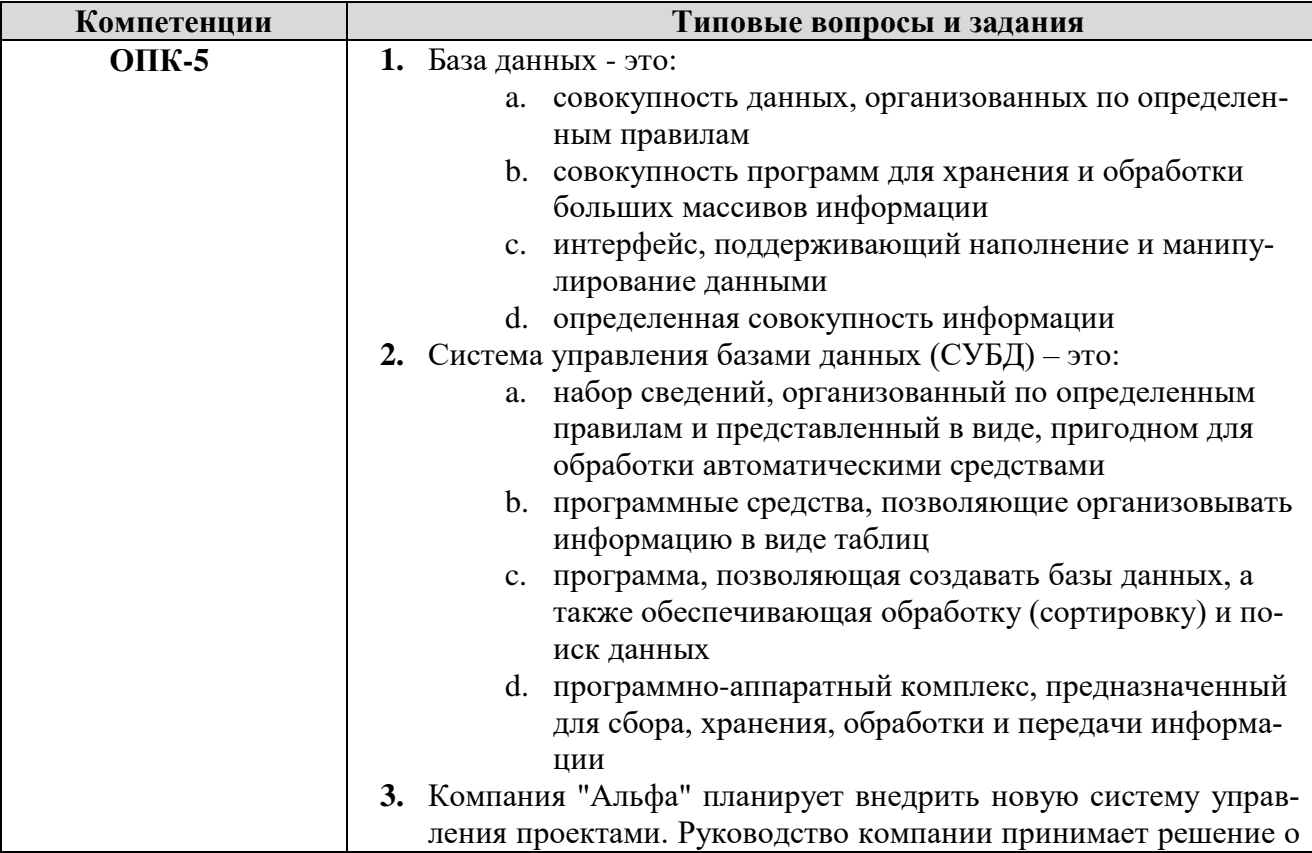

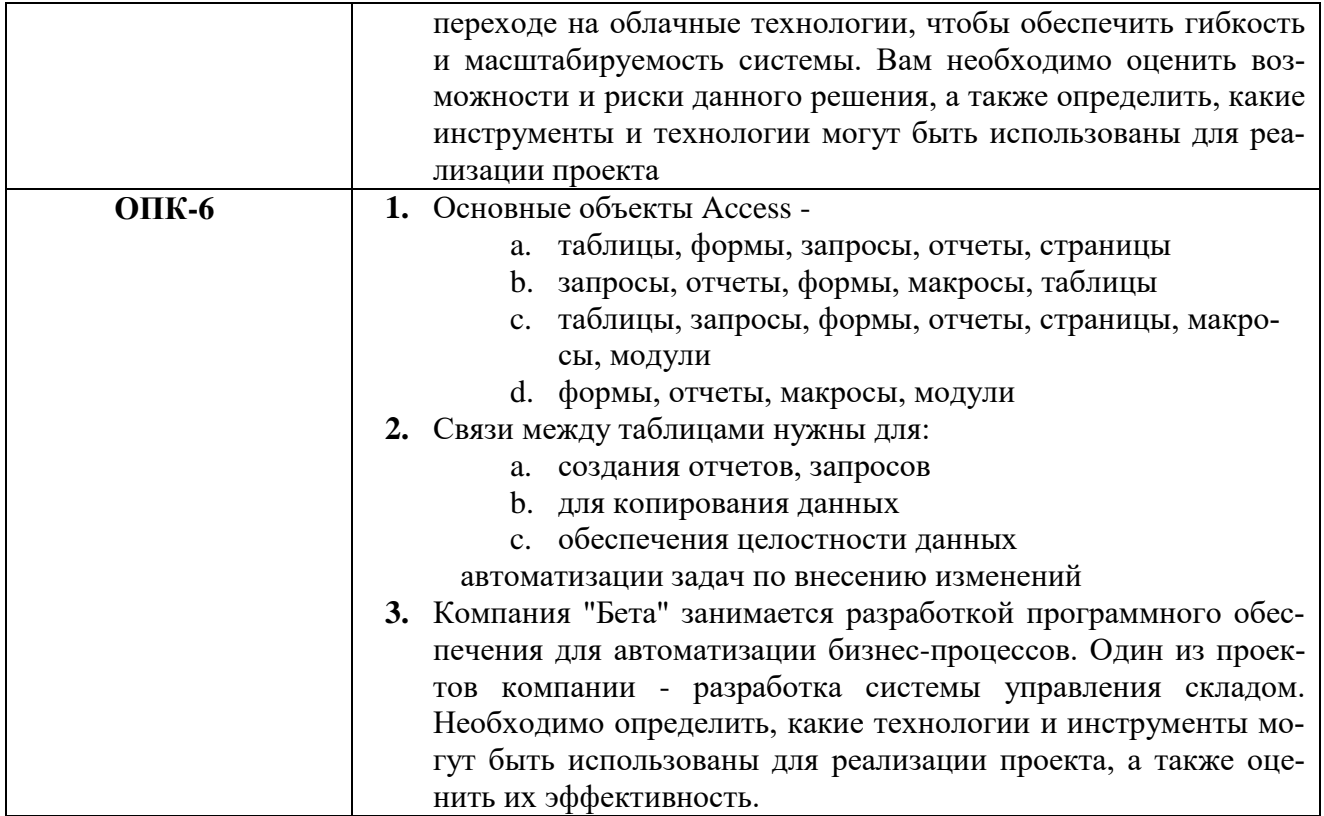

#### $6.4.$ Оценочные шкалы

#### 6.4.1. Оценивание текущего контроля

Целью проведения текущего контроля является достижение уровня результатов обучения в соответствии с индикаторами компетенций.

Текущий контроль может представлять собой письменные индивидуальные задания, состоящие из 5/3 вопросов или в форме тестовых заданий по изученным темам до проведения промежуточной аттестации. Рекомендованный планируемый период проведения текущего контроля за 6/3 недели до промежуточной аттестации.

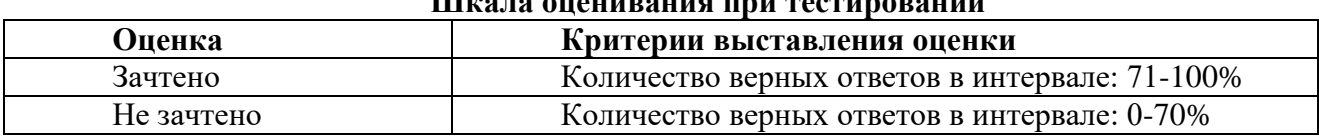

### III<sub>na</sub>ra anaupanya yang pagpunangunun

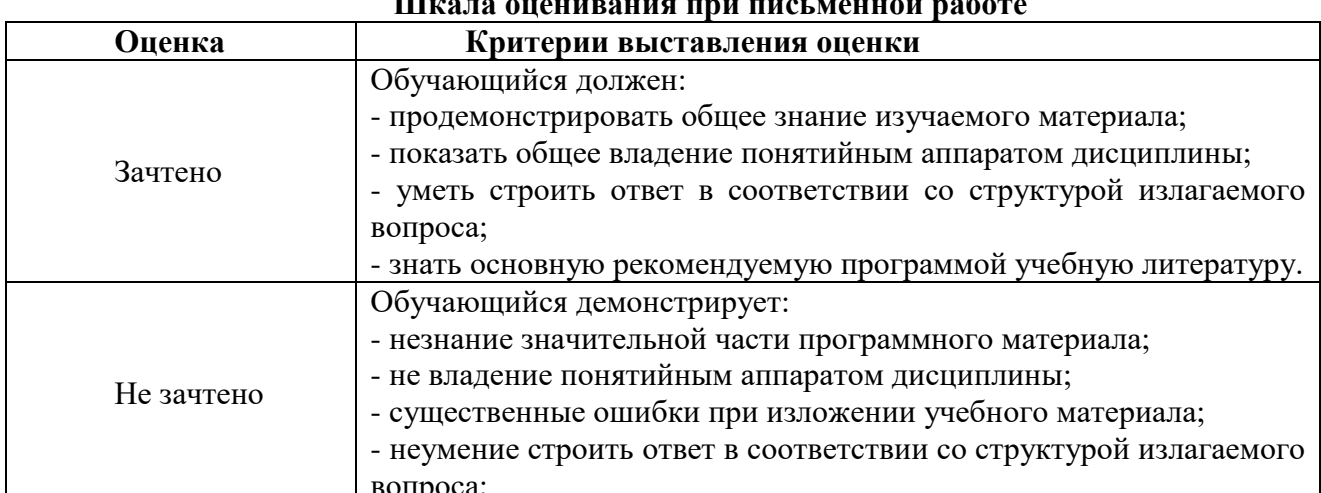

## III<sub>re</sub> za ovorinanica pou puoi rouvoŭ naĥozo

### **6.4.2. Оценивание самостоятельной письменной работы (контрольной работы, эссе)**

При оценке учитывается:

- 1. Правильность оформления
- 2. Уровень сформированности компетенций.

3. Уровень усвоения теоретических положений дисциплины, правильность формулировки основных понятий и закономерностей.

4. Уровень знания фактического материала в объеме программы.

5. Логика, структура и грамотность изложения письменной работы.

6. Полнота изложения материала (раскрытие всех вопросов)

7. Использование необходимых источников.

8. Умение связать теорию с практикой.

9. Умение делать обобщения, выводы.

# **Шкала оценивания контрольной работы и эссе**

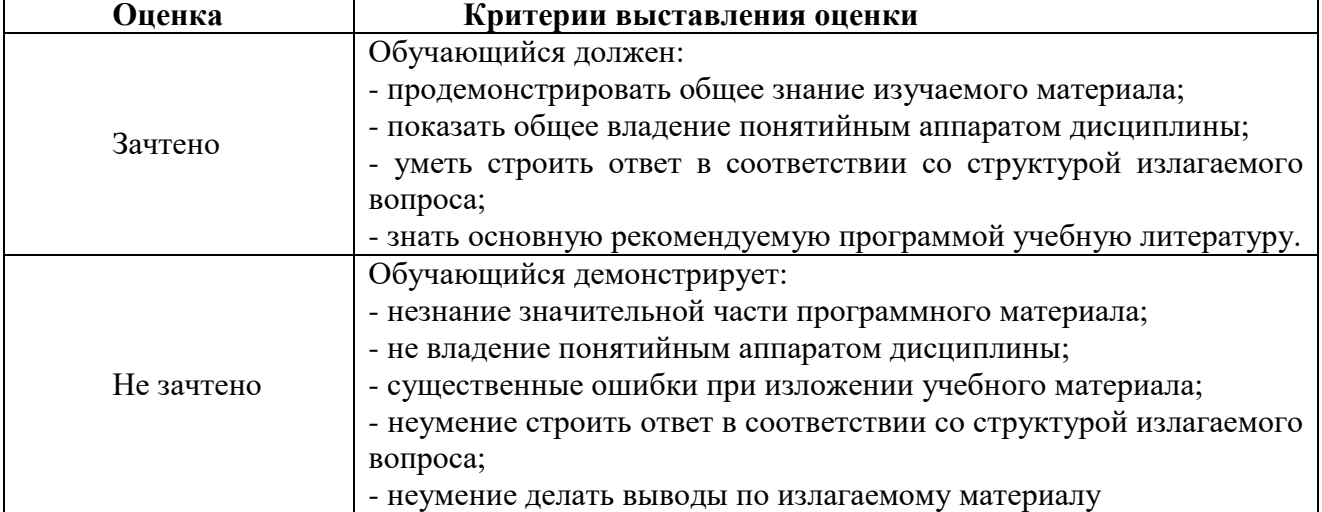

### **6.4.3. Оценивание ответов на вопросы и выполнения заданий промежуточной аттестации**

При оценке знаний учитывается уровень сформированности компетенций:

1. Уровень усвоения теоретических положений дисциплины, правильность формулировки основных понятий и закономерностей.

- 2. Уровень знания фактического материала в объеме программы.
- 3. Логика, структура и грамотность изложения вопроса.
- 4. Умение связать теорию с практикой.
- 5. Умение делать обобщения, выводы.

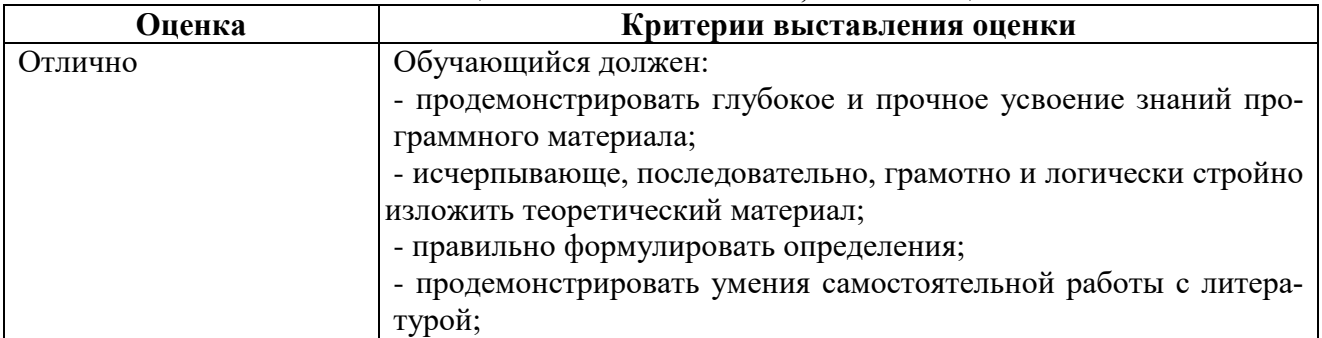

### **Шкала оценивания на экзамене, зачете с оценкой**

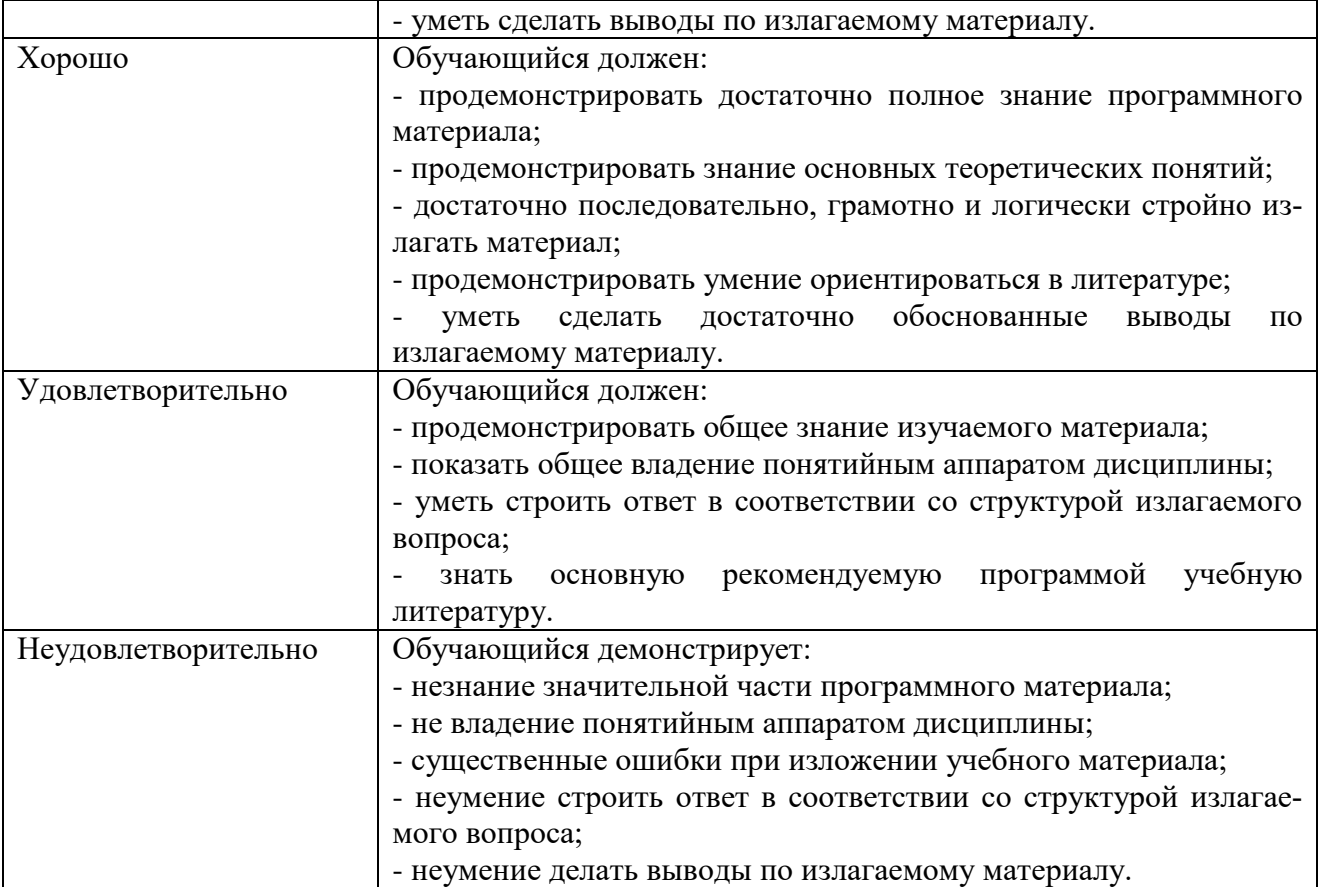

#### **Шкала оценивания на зачете**

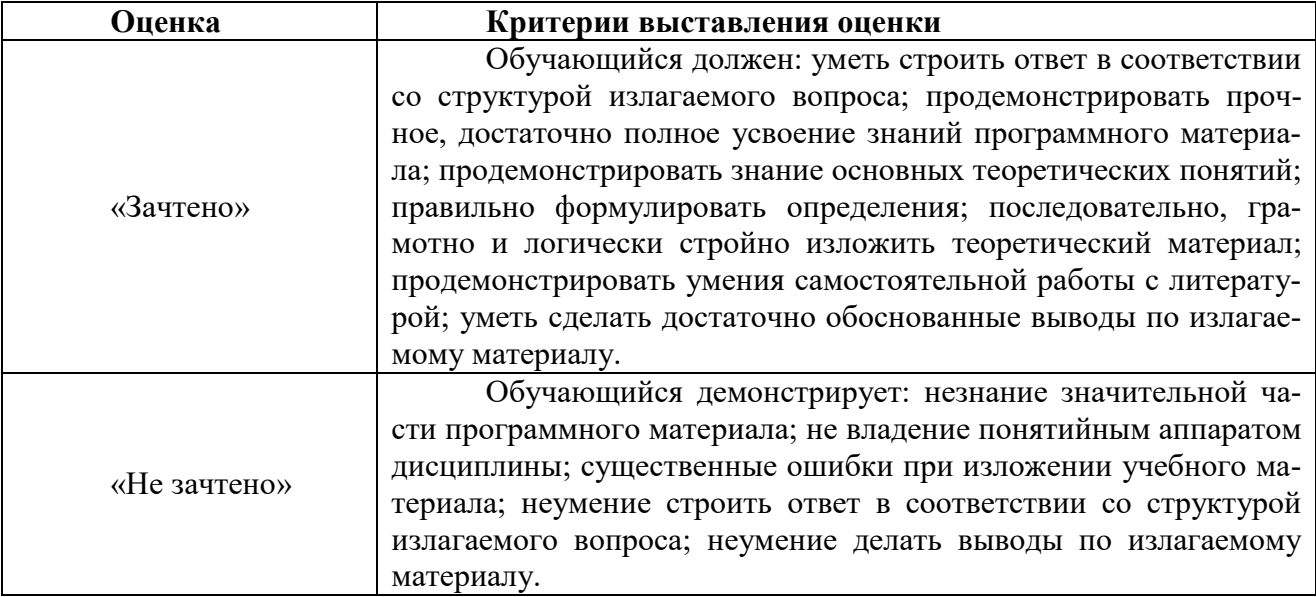

## **6.4.4. Тестирование**

### **Шкала оценивания**

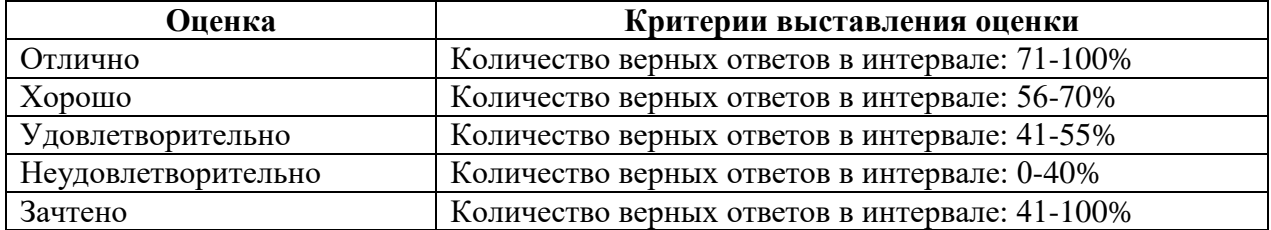

### **6.5. МЕТОДИЧЕСКИЕ МАТЕРИАЛЫ, ОПРЕДЕЛЯЮЩИЕ ПРОЦЕДУРЫ ОЦЕНИВАНИЯ ЗНАНИЙ, УМЕНИЙ, НАВЫКОВ И (ИЛИ) ОПЫТА ДЕЯТЕЛЬНОСТИ, ХАРАКТЕРИЗУЮЩИХ ЭТАПЫ ФОРМИРОВАНИЯ КОМПЕТЕНЦИЙ**.

*Качество знаний* характеризуется способностью обучающегося точно, структурированно и уместно воспроизводить информацию, полученную в процессе освоения дисциплины, в том виде, в котором она была изложена в учебном издании или преподавателем.

*Умения*, как правило, формируются на занятиях семинарского типа занятиях, а также при выполнении лабораторных работ. Задания, направленные на оценку умений, в значительной степени требуют от обучающегося проявления стереотипности мышления, т.е. способности выполнить работу по образцам, с которыми он работал в процессе обучения. Преподаватель же оценивает своевременность и правильность выполнения задания.

*Навыки* - это умения, развитые и закрепленные осознанным самостоятельным трудом. Навыки формируются при самостоятельном выполнении обучающимися практико - ориентированных заданий, моделирующих решение им производственных и социокультурных задач в соответствующей области профессиональной деятельности, как правило, при выполнении домашних заданий, курсовых проектов (работ), научно-исследовательских работ, прохождении практик, при работе индивидуально или в составе группы и т.д. При этом обучающийся поставлен в условия, когда он вынужден самостоятельно (творчески) искать пути и средства для разрешения поставленных задач, самостоятельно планировать свою работу и анализировать ее результаты, принимать определенные решения в рамках своих полномочий, самостоятельно выбирать аргументацию и нести ответственность за проделанную работу, т.е. проявить владение навыками. Взаимодействие с преподавателем осуществляется периодически по завершению определенных этапов работы и проходит в виде консультаций. При оценке владения навыками преподавателем оценивается не только правильность решения выполненного задания, но и способность (готовность) обучающегося решать подобные практико-ориентированные задания самостоятельно (в перспективе за стенами вуза) и, главным образом, способность обучающегося обосновывать и аргументировать свои решения и предложения.

*Устный опрос* - это процедура, организованная как специальная беседа преподавателя с группой обучающихся (фронтальный опрос) или с отдельными обучающимися (индивидуальный опрос) с целью оценки сформированности у них основных понятий и усвоения учебного материала.

*Тесты* являются простейшей форма контроля, направленная на проверку владения терминологическим аппаратом, современными информационными технологиями и конкретными знаниями в области фундаментальных и прикладных дисциплин. Тест может предоставлять возможность выбора из перечня ответов; один или несколько правильных ответов.

*Семинарские занятия* - Основное назначение семинарских занятий по дисциплине – обеспечить глубокое усвоение обучающимися материалов лекций, прививать навыки самостоятельной работы с литературой, воспитывать умение находить оптимальные решения в условиях изменяющихся отношений, формировать современное профессиональное мышление обучающихся. На семинарских занятиях преподаватель проверяет выполнение самостоятельных заданий и качество усвоения знаний.

*Лабораторные занятия* - вид учебных занятия, направленный на углубление и закрепление знаний, практических навыков, овладение современной методикой и техникой эксперимента (в т.ч. виртуального) в соответствии с квалификационной характеристикой бакалавра.

#### РАЗЛЕЛ 7. МЕТОЛИЧЕСКИЕ УКАЗАНИЯ ЛЛЯ ОБУЧАЮШИХСЯ ПО ОСВОЕНИЮ ДИСЦИПЛИНЫ

Освоение обучающимся учебной дисциплины предполагает изучение материалов дисциплины на аудиторных занятиях и в ходе самостоятельной работы. Аудиторные занятия проходят в форме лекций, семинаров и практических занятий. Самостоятельная работа включает разнообразный комплекс видов и форм работы обучающихся.

Для успешного освоения учебной дисциплины и достижения поставленных целей необходимо внимательно ознакомиться с настоящей рабочей программы учебной дисциплины. Следует обратить внимание на список основной и дополнительной литературы, которая имеется в электронной библиотечной системе Университета. Эта информация необходима для самостоятельной работы обучающегося.

При подготовке к аудиторным занятиям необходимо помнить особенности каждой формы его проведения.

Подготовка к учебному занятию лекционного типа. С целью обеспечения успешного обучения обучающийся должен готовиться к лекции, поскольку она является важнейшей формой организации учебного процесса, поскольку: знакомит с новым учебным материалом; разъясняет учебные элементы, трудные для понимания; систематизирует учебный материал; ориентирует в учебном процессе.

С этой целью: внимательно прочитайте материал предыдущей лекции; ознакомьтесь с учебным материалом по учебнику и учебным пособиям с темой прочитанной лекции; внесите дополнения к полученным ранее знаниям по теме лекции на полях лекционной тетради; запишите возможные вопросы, которые вы зададите лектору на лекции по материалу изученной лекции; постарайтесь уяснить место изучаемой темы в своей подготовке; узнайте тему предстоящей лекции (по тематическому плану, по информации лектора) и запишите информацию, которой вы владеете по данному вопросу

Предварительная подготовка к учебному занятию семинарского типа заключается в изучении теоретического материала в отведенное для самостоятельной работы время, ознакомление с инструктивными материалами с целью осознания задач занятия.

Самостоятельная работа. Для более углубленного изучения темы задания для самостоятельной работы рекомендуется выполнять параллельно с изучением данной темы. При выполнении заданий по возможности используйте наглядное представление материала.

Подготовка к зачету, экзамену. К зачету, экзамену необходимо готовится целенаправленно, регулярно, систематически и с первых дней обучения по данной дисциплине. Попытки освоить учебную дисциплину в период зачетно-экзаменационной сессии, как правило, приносят не слишком удовлетворительные результаты. При подготовке к зачету обратите внимание на зашиту практических заланий на основе теоретического материала. При полготовке к экзамену по теоретической части выделите в вопросе главное, существенное (понятия, признаки, классификации и пр.), приведите примеры, иллюстрирующие теоретические положения.

### 7.1. Методические рекомендации по написанию эссе

Эссе (от французского essai - опыт, набросок) - жанр научно-публицистической литературы, сочетающей подчеркнуто-индивидуальную позицию автора по конкретной пробле-Me.

Главными особенностями, которые характеризуют эссе, являются следующие положения:

• собственная позиция обязательно должна быть аргументирована и подкреплена ссылками на источники, авторитетные точки зрениями и базироваться на фундаментальной науке. Небольшой объем (4-6 страниц), с оформленным списком литературы и сносками на ее использование:

• стиль изложения - научно-исследовательский, требующий четкой, последовательной и логичной системы доказательств; может отличаться образностью, оригинальностью, афористичностью, свободным лексическим составом языка;

• исследование ограничивается четкой, лаконичной проблемой с выявлением противоречий и разрешением этих противоречий в данной работе.

#### 7.2. Методические рекомендации по использованию кейсов

Кейс-метод (Case study) - метод анализа реальной ситуации, описание которой одновременно отражает не только какую-либо практическую проблему, но и актуализирует определенный комплекс знаний, который необходимо усвоить при разрешении данной проблемы. При этом сама проблема не имеет однозначных решений.

Кейс как метод оценки компетенций должен удовлетворять следующим требованиям:

- соответствовать четко поставленной цели создания;

- иметь междисциплинарный характер;

- иметь достаточный объем первичных и статистических данных;

- иметь соответствующий уровень сложности, иллюстрировать типичные ситуации, иметь актуальную проблему, позволяющую применить разнообразные методы анализа при поиске решения, иметь несколько решений.

Кейс-метод оказывает содействие развитию умения решать проблемы с учетом конкретных условий и при наличии фактической информации. Он развивает такие квалификационные характеристики, как способность к проведению анализа и диагностики проблем, умение четко формулировать и высказывать свою позицию, умение общаться, дискутировать, воспринимать и оценивать информацию, которая поступает в вербальной и невербальной форме.

#### 7.3. Требования к компетентностно-ориентированным заданиям для демонстрации выполнения профессиональных задач

Компетентностно-ориентированное задание - это всегда практическое задание, выполнение которого нацелено на демонстрирование доказательств наличия у обучающихся сформированных компетенций необходимых для будущей профессиональной деятельности.

Компетентностно-ориентированные задания бывают разных видов:

• направленные на подготовку конкретного практико-ориентированного продукта (анализ документов, текстов, критика, разработка схем и др.);

• аналитического и диагностического характера, направленные на анализ различных аспектов и проблем;

• связанные с выполнением основных профессиональных функций (выполнение конкретных действий в рамках вида профессиональной деятельности, например, формулирование целей миссии, и т. п.).

#### РАЗДЕЛ 8. УЧЕБНО-МЕТОДИЧЕСКОЕ И ИНФОРМАЦИОННОЕ ОБЕСПЕЧЕНИЕ ДИСЦИПЛИНЫ

### Основная литература

Хачатрян Г.А. Организация и сопровождение электронного документооборота: учебник для СПО / Хачатрян Г.А., Кузнецова И.В.. — Саратов: Профобразование, 2024. — 164 с. - ISBN 978-5-4488-1025-1. - Текст: электронный // IPR SMART: [сайт]. - URL: https://www.iprbookshop.ru/132578.html

Бизнес-план предприятия: учебное пособие / О.Г. Каратаева [и др.].. - Москва: Ай Пи Ар Медиа, 2023. — 100 с. — ISBN 978-5-4497-1858-7. — Текст: электронный // IPR SMART: [caйr]. — URL: https://www.iprbookshop.ru/127567.html

#### Дополнительная литература

Шимширт Н.Д. Имитационное бизнес-моделирование : учебное пособие / Шимширт Н.Д.. — Томск: Издательство Томского государственного университета, 2023. — 104 с. — Текст: электронный // IPR SMART: [сайт]. — URL: https://www.iprbookshop.ru/132602.html

Косовская Т.М. Алгоритмы и анализ их сложности: учебное пособие / Косовская Т.М.. — Москва: Ай Пи Ар Медиа, 2023. — 116 с. — ISBN 978-5-4497-1855-6. — Текст: электронный // IPR SMART : [сайт]. — URL: https://www.iprbookshop.ru/125589.html

#### *Нормативно-правовые акты (в действующей редакции)*

Конституция Российской Федерации.

Гражданский кодекс Российской Федерации. – М., 2019.

Трудовой кодекс Российской Федерации. – М., 2019.

Бюджетный кодекс Российской Федерации. – М., 2019.

Налоговый кодекс Российской Федерации. Части 1, 2. – М., 2019.

Приказ Минобрнауки России от 12.11.2015 N 1327 «Об утверждении федерального государственного образовательного стандарта высшего образования по направлению подготовки 38.03.01 Экономика (уровень бакалавриата)».

### **Перечень информационных технологий, используемых при осуществлении образовательного процесса по дисциплине**

*Интернет-ресурсы, современные профессиональные базы данных, информационно-справочные и поисковые системы*

#### *Интернет-ресурсы,*

Организация безопасности и сотрудничества в Европе:<http://www.osce.org/>

Организация Объединенных наций:<http://www.un.org/>

Организация по Безопасности и Сотрудничеству в Европе: [www.osce.org](http://www.osce.org/)

Совет Европы: [http://www.coe.int](http://www.coe.int/)

ЮНЕСКО: [http://www.unesco.org](http://www.unesco.org/)

*современные профессиональные базы данных,* 

Всемирная организация здравоохранения:<http://www.who.ch/>

Всемирная торговая организация: [www.wto.org](http://www.wto.org/)

Европейский парламент: [http://www.europarl.eu.int](http://www.europarl.eu.int/)

Европейский Союз: [http://.europa.eu.int](http://.europa.eu.int/)

Международная организация труда: [http://www.ilo.org](http://www.ilo.org/)

*информационно-справочные и поисковые системы*

ЭБС «IPRsmart» [http://www.iprbookshop.ru](http://www.iprbookshop.ru/)

Справочная правовая система «КонсультантПлюс»: [http://www.con-sultant.ru](http://www.con-sultant.ru/)

#### **Комплект лицензионного программного обеспечения**

Microsoft Open Value Subscription для решений Education Solutions № Tr000544893 от 21.10.2020 г. MDE Windows, Microsoft Office и Office Web Apps. (срок действия до 01.11.2023 г.)

Антивирусное программное обеспечение ESET NOD32 Antivirus Business Edition договор № ИС00-006348 от 14.10.2022 г. (срок действия до 13.10.2025 г.)

Программное обеспечение «Мираполис» система вебинаров - Лицензионный договор 244/09/16-к от 15.09.2016 (Спецификация к Лицензионному договору 244/09/16-к от 15.09.2016, от 11.05.2022 г. ) (срок действия до 10.07.2023 г.)

Электронная информационно-образовательная среда «1С: Университет» договор от 10.09.2018 г. №ПРКТ-18281 (бессрочно)

Информационная система «ПервыйБит» сублицензионный договор от 06.11.2015 г. №009/061115/003 (бессрочно)

Система тестирования Indigo лицензионное соглашение (Договор) от 08.11.2018 г. №Д-54792 (бессрочно)

Информационно-поисковая система «Консультант Плюс» - договор об информационно поддержке от 26.12.2014, (бессрочно)

Электронно-библиотечная система IPRsmart лицензионный договор от 01.09.2022 г. №9489/22С (срок действия до 31.08.2024 г.)

Научная электронная библиотека eLIBRARY лицензионный договор SCIENC INDEX № SIO -3079/2022 от 12.01.2022 г. (срок действия до 27.01.2024 г.)

#### **Свободно распространяемое программное обеспечение**

Комплект онлайн сервисов GNU ImageManipulationProgram, свободно распространяемое программное обеспечение

### *Программное обеспечение отечественного производства*:

Программное обеспечение «Мираполис» система вебинаров - Лицензионный договор 244/09/16-к от 15.09.2016 (Спецификация к Лицензионному договору 244/09/16-к от 15.09.2016, от 11.05.2022 г. ) (срок действия до 10.07.2023 г.)

Электронная информационно-образовательная среда «1С: Университет» договор от 10.09.2018 г. №ПРКТ-18281 (бессрочно)

Информационная система «ПервыйБит» сублицензионный договор от 06.11.2015 г. №009/061115/003 (бессрочно)

Система тестирования Indigo лицензионное соглашение (Договор) от 08.11.2018 г. №Д-54792 (бессрочно)

Информационно-поисковая система «Консультант Плюс» - договор об информационно поддержке от 26.12.2014, (бессрочно)

Электронно-библиотечная система IPRsmart лицензионный договор от 01.09.2022 г. №9489/22С (срок действия до 31.08.2024 г.)

Научная электронная библиотека eLIBRARY лицензионный договор SCIENC INDEX № SIO -3079/2022 от 12.01.2022 г. (срок действия до 27.01.2024 г.)

### **РАЗДЕЛ 9. МАТЕРИАЛЬНО-ТЕХНИЧЕСКОЕ ОБЕСПЕЧЕНИЕ ОБРАЗОВАТЕЛЬНОГО ПРОЦЕССА**

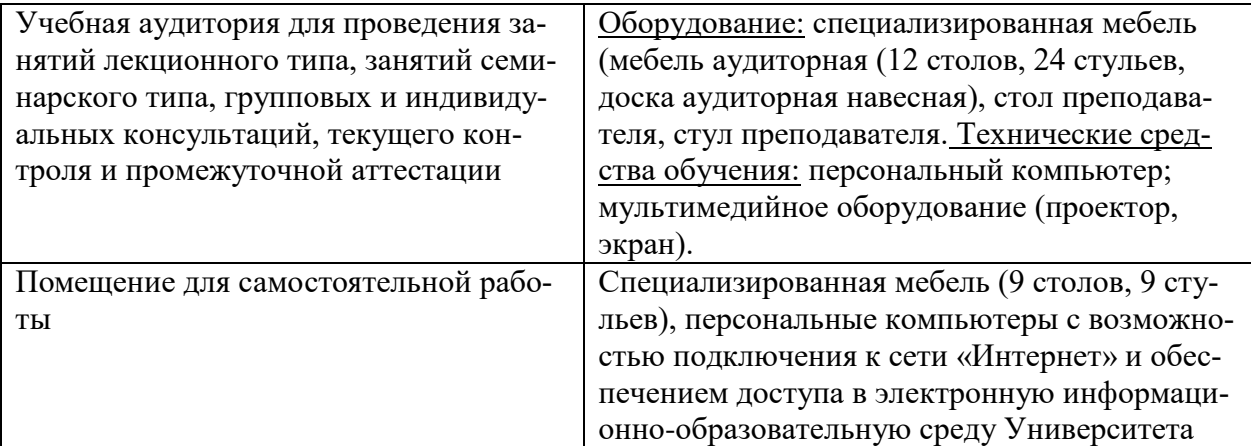